## **FABLAB**

## **Cours 3D**

F

**création pour hauts-parleurs ⅔**

## **Exercice spécifique :** *La grille*

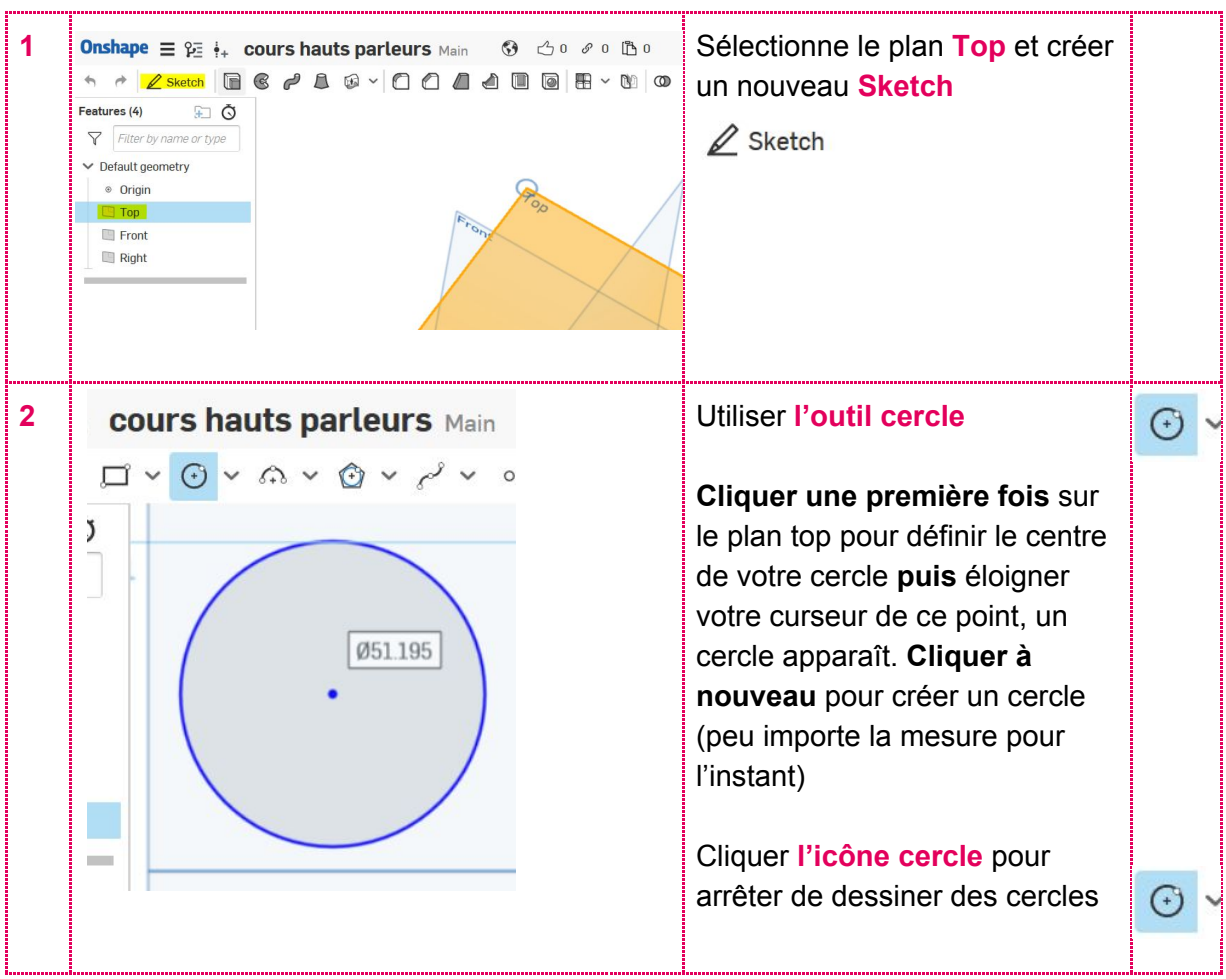

## **LA CHAUX-DE-FONDS**

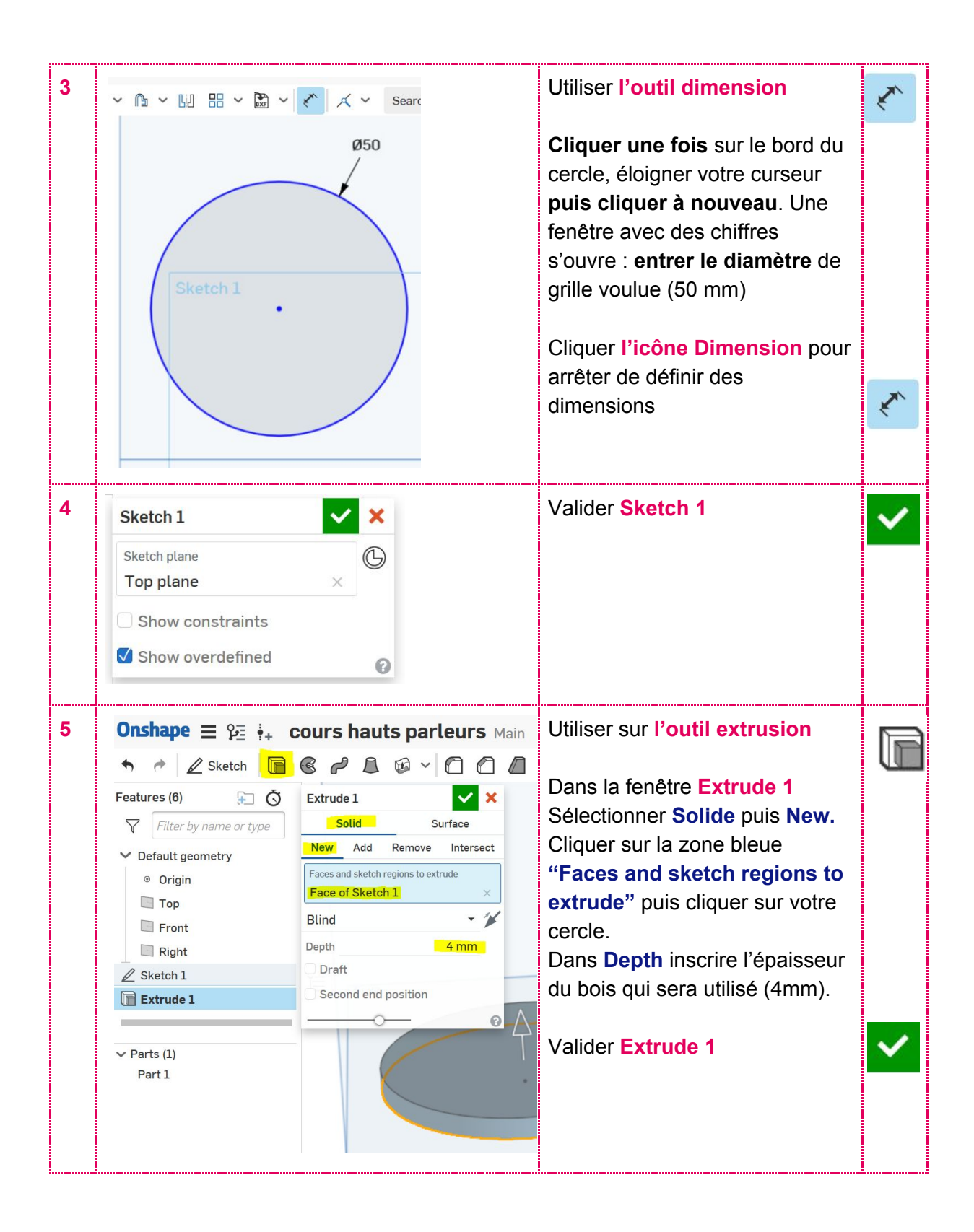

![](_page_2_Figure_0.jpeg)

![](_page_3_Picture_259.jpeg)

![](_page_4_Figure_0.jpeg)

![](_page_5_Picture_0.jpeg)

![](_page_6_Figure_0.jpeg)

![](_page_7_Picture_0.jpeg)

![](_page_8_Figure_0.jpeg)

![](_page_9_Picture_0.jpeg)